PCSI1, Fabert (Metz)

Électrocinétique , TD <sup>n</sup>°<sup>5</sup>

#### Régimes sinusoïdaux forcés

Dans cette police sont écrits les raisonnements menés et autres remarques sur les méthodes employéespour trouver les réponses aux questions posées. C'est <sup>à</sup> dire <sup>à</sup> l'oral mais <sup>à</sup> ne pas écrire en DS.

#### ✾ Le cours

1. Pour 50 Hz, 1 kHz et 1 MHz, les périodes sont respectivement de  $($ 2. [La valeur moyenne d'un signal négatif est négative] car l'intégrale d'une fonction de signe cons-<br>ant est du même signe. Pour la valeur efficace, comme on calcule la valeur moyenne d'un carré, on  $20 \text{ ms}, 1 \text{ ms} \text{ et } 1 \text{ }\mu\text{s}.$  ✝ ✆tant est du même signe. Pour la valeur efficace, comme on calcule la valeur moyenne d'un carré, onaura une intégrale d'une fonction positive et donc  $\left(\frac{1}{2}, \frac{1}{2}\right)$ une valeur efficace forcément positive) aussi.

\n- $$
[3.]
$$
 Comme j<sup>2</sup> = -1, cela  $\frac{1}{j} = -j \, \text{d'où } \underline{Z_C} = \frac{1}{j \, C \omega} = -j \frac{1}{C \omega}.$
\n- $[4.]$  Pour une impédance, nous savons que  $[\underline{Z}] = \Omega$ . Et comme  $\left| \frac{1}{j \, C \omega} \right| = \frac{1}{C \omega}$ , nous pouvons en
\n

déduire✓✒✏✑ $\overline{\phantom{a}}$ 1 $C \omega$  $= \Omega$  et le résultat  $[C \omega] = \Omega^{-1}$ . De même, comme  $Z_L = j L \omega$ , nous trouvons tout ☎

de suite $\left[\left[L\,\omega\right]=\Omega\right]$ ✝✆<u>..</u>

 La loi des nœuds <sup>s</sup>'écrit : 5. (a)

$$
\frac{V_A - V_M}{R_1} + \frac{V_B - V_M}{R_2} = 0 \qquad \leadsto \qquad \left(\frac{V_M = \frac{R_2 V_A + R_1 V_B}{R_1 + R_2}}{R_1 + R_2}\right)
$$
  
Dès lors  $V_M - V_A = \frac{R_2 V_A + R_1 V_B}{R_1 + R_2} - V_A = \frac{R_1}{R_1 + R_2} (V_B - V_A).$   
Nous reconnaissance un (diviseur de tension):  $U_{MA} = \frac{R_1}{R_1 + R_2} U_{BA}.$ 

 $\overline{P}$  Pour la branche D, le courant qui y circule **forcément nul**, elle compte donc pour 0. 5. (b)

 $\overline{\mathrm{De}}$ plus, il ne faut pas regarder le sens des flèches (qui sont là uniquement pour tromper l'adversaire) car la loi des nœuds considère tous les courants comme « entrant ».

Nous obtenons finalement :  $\left(\frac{1}{1}\right)$ ☞ ✌ $\frac{V_A - V_M}{R_A} +$  $\frac{V_B - V_M}{R_B} +$  $\frac{V_C - V_M}{R_C} + 0 = 0.$ 

 $\bullet$  Remarque : si vraiment, pour une raison inconnue, il fallait prendre en compte la quatrième branche, il faudrait : il faudrait :

- → soit rajouter un terme  $\frac{V_E V_D}{R_D}$  avec E un point entre  $R_D$  et l'interrupteur;
- → soit rajouter  $\frac{V_D V_M}{R_{\text{tot}}}$  avec  $R_{\text{tot}} = R_D + R_{\text{interrupteur}}$ ;

 $\rightarrow$  ne surtout pas rajouter le terme  $\frac{V_D - V_M}{R_D}$ !

6. L'expression proposée est parfaitement juste du point de vue mathématique.

Si l'usage préfère systématiquement  $\cos(\varphi_u - \varphi_i)$  pour avoir  $\varphi = \varphi_u - \varphi_i$  et non  $\varphi = \varphi_i - \varphi_u$ , <sup>c</sup>'est par pure convention.

Cette convention peut s'avérer importante lorsque le résultat dépend du signe de  $\varphi$ , ce qui n'est pas le cas pour la puissance active où  $\varphi$  n'intervient que par l'intermédiaire de son cosinus.

 En ce qu<sup>i</sup> concerne le moteur, lorsqu'un condensateur est rajouté en parallèle, la tension <sup>à</sup> ses7. bornes reste identique. Comme le fonctionnement du moteur reste lui aussi identique, le courant qu<sup>i</sup> traverse le moteur (reste le même).

C Matthieu Rigaut

C'est uniquement le courant qu<sup>i</sup> arrive dans l'ensemble de l'installation qu<sup>i</sup> change.

## ✾ Exercice <sup>1</sup>

1. Comme l'écriture générale de l'impédance d'un dipôle est  $\underline{Z}=R + jX$  avec R la résistance et

 $X$  la réactance toutes les deux en ohms, nous avons  $\boxed{[a] = \Omega}$  et  $[b]$  $\overline{[a] = \Omega}$  et  $[b] = \frac{\Omega}{[\omega]} = \Omega$ .s.

Toutefois, comme nous savons que  $\underline{Z_L}=\mathrm{j}\,L\,\omega,$  nous pouvons donc dire que  $\Bigl($  $[b] = [L] = H.$ 

 2. En hautes fréquences, en gardant le terme prédominant dans l'impédance, nous pouvons voirque le dipôle est tel que  $\underline{Z} \rightarrow j b \omega$ , ie. se comporte comme une (bobine d'inductance  $b = 10 \text{ mH}$ )

 $\frac{Z}{\text{F}}$  basses fréquences,  $\frac{Z}{\text{F}}$  a, i.e. se comporte comme une  $\frac{1}{\text{Cosimec x}}$  maxes  $\Omega$ .<br>
Σo basses fréquences,  $\frac{Z}{\text{F}}$  a, i.e. se comporte comme une  $\frac{1}{\text{Cosimec x}}$  maxes  $\Omega$ . Nous pourrons considérer que le dipôle fonctionne en « basses fréquences » lorsque le terme j  $b\omega$ sera négligeable devant le terme a. Pour cela une limite usuelle est de d'imposer $\frac{a}{b\omega} > 10$  ce qui donne

#### pour  $(f \leqslant 80 \text{ Hz})$

r [*f* ≤ 80 Hz].<br>De même nous pourrons considérer que le dipôle fonctionne en hautes fréquence lorsque le terme a sera négligeable devant le (module du) terme j  $b\omega$ , c'est-à-dire pour  $\frac{b\,\omega}{a} > 10$  ou encore pour

#### $f \ge 8.0$  kHz ✆

✝

 3. Étant donné les applications numériques précédentes, comme la fréquence est telle qu'elle ne se situe ni dans un domaine de fréquence basses, ni dans le domaine des fréquences élevées, noussommes obligé de garder l'expression complète de  $\underline{Z}.$ 

Ainsi  $\underline{u}(t)=\underline{Z}\,\underline{i}(t)$  donne en module  $U_{\rm m}=Z\,I_{\rm m}$  et en remplaçant<br>  $Z$  par son expression :

$$
U_{\rm m} = \sqrt{a^2 + b^2 \, 4 \, \pi^2 \, f^2} \times I_{\text{eff}} \qquad \leadsto \qquad \boxed{I_{\text{eff}} = \underline{2,}49071 \; \text{A}}
$$

De  $\underline{u}(t)=\underline{Zi}(t),$  nous obtenons, en prenant l'argument, arg<br/>  $\underline{u}(t)=\arg \underline{i}(t)+\arg \underline{Z}$ et ainsi ;<br>

$$
\varphi_i - \varphi_u = -\arg \underline{Z} = -\arctan\left(\frac{b\,\omega}{a}\right) \qquad \leadsto \qquad \boxed{\varphi_i - \varphi_u = -\underline{51^\circ}\,29'\,17'' = -\underline{0,898637\,\,\mathrm{rad}}}
$$

4. Cette fois, nous nous situons dans le domaine basses fréquences. Nous pouvons donc assimilerle dipôle à une impédance  $\underline{Z}=$ 

Nous avons alors :

$$
\begin{aligned} \Rightarrow I_{\text{m}} &= \frac{U_{\text{m}}}{a} \operatorname{soit} \left( \overline{I_{\text{m}} = \frac{4,39134 \text{ A}}{2}} \right) \\ \Rightarrow \text{ et } \varphi_i - \varphi_u &= -\operatorname{arg}(a), \text{ ie.} \left( \overline{\varphi_i - \varphi_u = 0} \right) \end{aligned}
$$

## ✾ Exercice <sup>2</sup>

La condition recherchée est simple, l'analyse technique concluera forcément <sup>à</sup> « trouvons la partieimaginaire et cherchons la condition pour qu'elle soit nulle. » Ceci dit, comme les conditions  $\mathfrak{Im}(\underline{Z})=0$  et  $\frac{\partial \mathcal{J}_\text{M}(\underline{Y})}{\partial \bm{x}}=0$  sont équivalentes, il faudra juste choisir quelle grandeur calculer : l'empédance ou l'admittance.  $1. \ (\mathrm{a})|$  Ici nous avons un dipôle du type  $(L\oplus R_1)\mathord{/\!\!/} (C\oplus R_2)$  nous allons travailler plutôt en admittance. Calculons  $\frac{Y_{AB}}{Y_{AB}}$ :

$$
\frac{Y_{AB}}{Y_{AB}} = \frac{1}{jL\omega + R_1} + \frac{1}{\frac{1}{jC\omega} + R_2} = \frac{1}{jL\omega + R_1} + \frac{jC\omega}{1 + jR_2C\omega}
$$
\n
$$
= \frac{R_1 - jL\omega}{L^2\omega^2 + R_1^2} + \frac{jC\omega(1 - jR_2C\omega)}{1 + R_2^2C^2\omega^2}
$$

C Matthieu Rigaut

 $\mathbf{\hat{E}}$ léments de corrigé  $2 / 16$ 

La condition  $\mathfrak{Im}(\underline{Y_{AB}}) = 0$  donne:

$$
-\frac{L\,\omega}{L^2\,\omega^2+R_1{}^2}+\frac{C\,\omega}{1+R_2{}^2\,C^2\,\omega^2}=0\qquad\leadsto\qquad C\,\omega\,(L^2\,\omega^2+R_1{}^2)-L\,\omega\,(1+R_2{}^2\,C^2\,\omega^2)=0
$$

Et en regroupant les termes de même puissance de  $\omega$ :

$$
(L2 C – L C2 R22) \omega3 + (R12 C – L) \omega = 0
$$

Comme il faut que cette expression soit nulle quelle que soit la pulsation  $\omega$ , il faut et il suffit que les coefficents du polynôme en  $\omega$  soient tous simultanément nuls. Nous aboutisson ainsi à un système qu<sup>i</sup> se résout sans difficulté particulière :

$$
L = R_1^2 C
$$
  
\n
$$
L^2 C = R_2^2 L C^2
$$
 
$$
\qquad \Longleftrightarrow \qquad \boxed{R_1 = R_2 \stackrel{\text{net}}{=} R \text{ et } \frac{L}{R} = R C \stackrel{\text{net}}{=} \tau}
$$

1.(b)

En utilisant les notations précédemment définies, nous avons :

$$
\underline{Y_{AB}} = \frac{1}{jL\omega + R} + \frac{jC\omega}{1 + jRC\omega} = \frac{1}{jL\omega + R} + \frac{jC\omega}{1 + j\frac{L}{R}\omega}
$$

$$
= \frac{1}{jL\omega + R} + \frac{jRC\omega}{R + jL\omega} = \frac{1 + j\frac{L}{R}\omega}{R + jL\omega} = \frac{1}{R} \times \frac{R + jL\omega}{R + jL\omega}
$$

Finalement  $\underline{Y_{AB}} = \frac{1}{R}$  soit : [<br>*narque* : l'impédance, réelle  $Z_{AB} = R$ .

 $\Bigg\{$ 

 $\bullet$  Remarque : l'impédance, réelle quelle que soit la pulsation par choix, est aussi indépendante de la pulsation es qui p'était pas demandé au départ pulsation, ce qu<sup>i</sup> <sup>n</sup>'était pas demandé au départ.

2. Procédons de même en calculant  $Z_{EF} = (R_1/L) \oplus (R_2/C)$ :

$$
\underline{Z_{EF}} = \frac{{\rm j}\,L\,R_1{}^2\,\omega + L^2\,\omega^2\,R_1}{R_1{}^2 + L^2\,\omega^2} + \frac{R_2 - {\rm j}\,R_2{}^2\,C\,\omega}{1 + R_2{}^2\,C^2\,\omega^2}
$$

La condition  $\mathcal{Jm}Z_{AB} = 0$  donne :

$$
\frac{(L R_1^2 \omega}{(R_1^2 + L^2 \omega^2)} - \frac{-R_2^2 C \omega}{(1 + R_2^2 C^2 \omega^2)} = 0 \qquad \leadsto \qquad LR_1^2 (1 + R_2^2 C^2 \omega^2) - R_2^2 C (R_1^2 + L^2 \omega^2) = 0
$$

Regroupons les termes ayant la même puissance de  $\omega$ :

$$
(L R_1^2 - R_1^2 R_2^2 C) + \omega^2 (L R_1^2 R_2^2 C^2 - R_2^2 C L^2) = 0
$$

Pour que cette égalité soit vérifiée, il faut que tous les coefficients de ce polynôme en  $\omega^2$  soient simultanément nuls, cela donne ainsi :

$$
\begin{cases}\nL R_1^2 = R_1^2 R_2^2 C \\
L R_1^2 R_2^2 C^2 = R_2^2 C L^2\n\end{cases}\n\rightarrow\n\begin{cases}\nR_1 = R_2 \stackrel{\text{not}}{=} R' \text{ et } \frac{L}{R} = R C \stackrel{\text{not}}{=} \tau'\n\end{cases}
$$

→ Calcul de  $Z_{EF}$ 

Avec les notations définies ci-dessus, nous avons, <sup>à</sup> l'aide de quelques simplifications :

- $Z_{EF} = \frac{j L R' \omega}{R' + j L \omega} + \frac{R'/(j C \omega)}{R' + 1/(j C)}$  $R'+1/(j\,C\,\omega)$  $\leadsto$  $Z_{EF}=R'$ ✝
- **E** Remarque : l'impédance, ici aussi, réelle quelle que soit la pulsation par choix, est indépendante de la pulsation.

### ✾ Exercice <sup>3</sup>

Analyse physique. Quels que soient les états des interrupteurs les dipôles sont en série ou court-circuités, il sera donc simple de trouver l'amplitude complexe de l'intensité.

Analyse technique. Ici nous <sup>n</sup>'avons aucune condition sur la phase, nous allons donc travailler en module. De plus comme l'énoncé nous dit que nous avons <sup>3</sup> valeurs identiques, nous pourrons écrire deuxlois avec un «= » ce qui amènera <sup>à</sup> deux relations entre <sup>r</sup>, <sup>L</sup>, <sup>ω</sup> et C.

 Comme l'ampèremètre affiche les mêmes valeurs dans les trois cas, nous pouvons dire que l'intensité efficace est la même dans les trois cas.

De plus avec  $I_{\text{eff}} = \frac{U_{\text{eff}}}{|\underline{Z}|}$ , cela implique que les modules des impédances sont égaux dans les trois cas :

;

- $\rightarrow$  pour  $K_1$ ,  $K_2$  ouverts nous avons  $\underline{Z_1} = r + j L \omega + j L \omega$  $\frac{1}{\mathrm{j} C \omega}$
- → pour  $K_1$  seul ouvert, nous avons  $\overline{Z_2} = r + j L \omega$ ;

 $\rightarrow$  pour  $K_2$  seul ouvert, nous avons  $Z_3 =$  $rac{1}{\mathrm{j} C \omega}$ .

Si les modules sont égaux, leurs carrés le sont. Nous avons donc

$$
|\underline{Z_1}|^2 = |\underline{Z_2}|^2 \quad \leadsto \quad \gamma^{\cancel{Z}} + \left(L\,\omega - \frac{1}{C\,\omega}\right)^2 = \gamma^{\cancel{Z}} + (L\,\omega)^2 \qquad \leadsto \qquad L\,\omega - \frac{1}{C\,\omega} = \pm L\,\omega
$$

La solution en  $+L\omega$  est impossible car  $C > 0$ . Il reste donc  $2L\omega = \frac{1}{C\omega}$ Écrivons aussi l'égalité des carrés des deux modules suivants :

$$
|\underline{Z_3}|^2 = |\underline{Z_2}|^2 \qquad \leadsto \qquad \left(\frac{1}{C\,\omega}\right)^2 = r^2 + (L\omega)^2
$$

Comme 
$$
2 L \omega = \frac{1}{C \omega}
$$
, nous arrivons à  $4 L^2 \omega^2 = r^2 + L^2 \omega^2$  soit  $r^2 = 3 L^2 \omega^2$ .  
Finalement il reste  $\left(L \omega = \frac{r}{\sqrt{3}} \text{ et } \frac{1}{C \omega} = \frac{2r}{\sqrt{3}}\right)$ .

#### ✾ Exercice <sup>4</sup>

 $1.\ (\mathrm{a})[$  Analyse physique. L'AO est en régime linéaire. L'impédance devrait dépendre de  $R$ ,  $C_1$  et  $C_2.$ 

Analyse technique. L'approche nodale est tentante, par pur réflexe. Toutefois, en comptant bien lespotentiels inconnus, cela fait 3. 3 potentiels inconnus sachant qu'après il faudra trouver un courant  $i_{\rm e}$ . Ce <sup>n</sup>'est pas très tentant. D'autant plus qu'en introduisant les courants inconnus, nous pouvons voir qu'il <sup>n</sup>'yen <sup>a</sup> que deux. L'approche maillère est préférable ici.

C Matthieu Rigaut

✆

l'AO :

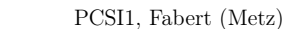

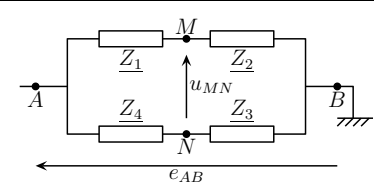

En fixant  $V_{\text{B}} = 0$ , nous avons  $e_{AB} = V_A$  et nous reconnaissons deux diviseurs de tension :

$$
\underline{V_M} = \frac{\underline{Z_2}}{\underline{Z_1} + \underline{Z_2}} \times \underline{V_A} \qquad \text{et} \qquad \underline{V_N} = \frac{\underline{Z_3}}{\underline{Z_3} + \underline{Z_4}} \times \underline{V_A}
$$
\n
$$
\text{alors } \underline{u_{MN}} = \underline{V_M} - \underline{V_N} = \left(\frac{\underline{Z_2}}{\underline{Z_4} + \underline{Z_3}} - \frac{\underline{Z_3}}{\underline{Z_4} + \underline{Z_1}}\right) \underbrace{e_{AB}}_{AB} = \frac{\underline{Z_2}}{(\underline{Z_4} + \underline{Z_2})(\underline{Z_3} + \underline{Z_2})}
$$

Nous avons alors  $\underline{u_{MN}} = \underline{V_M} - \underline{V_N} = \left(\frac{\underline{Z_2}}{\underline{Z_1} + \underline{Z_2}} - \frac{\underline{Z_3}}{\underline{Z_3} + \underline{Z_4}}\right) \underline{e_{AB}} = \frac{\underline{Z_2} \,\underline{Z_4} - \underline{Z_3} \,\underline{Z_1}}{(\underline{Z_1} + \underline{Z_2})(\underline{Z_3} + \underline{Z_4})} \times \underline{e_{AB}}$ Finalement  $\left( \frac{1}{2} \right)$  $\bigcup$ Le pont est équilibré si  $Z_2 Z_4 = Z_3 Z_1$ . Ici,  $Z_1 =$ Ici,  $\underline{Z_1} = R_1$ ,  $\underline{Z_2} = R_2$ ,  $\underline{Z_3} = (R \mathcal{N}C) = \frac{R}{1 + jRC\omega}$ ,  $\underline{Z_4} = R + \frac{1}{jC\omega}$ .<br>La condition s'écrit donc :

$$
R_2 \left( R + \frac{1}{jC\omega} \right) = \frac{R_1 R}{1 + jRC\omega} \quad \leadsto \quad \frac{R_2}{jC\omega} (1 + jRC\omega)^2 = R_1 R
$$

Ce qui donne  $1 - R^2 C^2 \omega^2 + 2j R C \omega = j C \omega \frac{R_1 R_2}{R_2}$ 

 Deux nombres complexes sont égaux si et seulement si leurs parties imaginaire et réelles sontsimultanément égales, d'où :

$$
1-R^2\,C^2\,\omega^2=0 \qquad \text{et} \qquad 2\,R\,C\,\omega=C\,\omega\,\frac{R_1\,R_2}{R_2}
$$
Ainsi pour équilibrer le pont, il faut
$$
\boxed{R\,C=\frac{1}{\omega}\,\text{et}\,\frac{R_1}{R_2}=2}.
$$

La capacité C étant connue, il suffit alors d'équilibrer le pont en faisant varier  $R$ , puis de mesurer 2. En imposant  $R_1 = 2 R_2$  nous pouvons, en faisant varier R mesurer une fréquence. (avec un ohmmètre par exemple) <sup>R</sup>.

Avec la relation : 
$$
\left(f = \frac{1}{2 \pi RC}\right)
$$
 nous pouvons en déduire la fréquence.  
\n3. Comme  $R = \frac{1}{2 \pi f C}$ ,  $R_{\text{max}}$  est atteint pour  $f = 1,0.10^2$  Hz et  $R_{\text{min}}$  pour  $f = 1,0$  kHz :  
\n $\left(R_{\text{max}} = 1,6 \text{ k}\Omega\right)$  et  $\left(R_{\text{min}} = 1,6.10^2 \Omega\right)$ 

#### ✾ Exercice <sup>6</sup>

1. (a)  $u_{AE} = u_{ED}$  car les deux résistances sont égales et sont traversées par le même courant. Ces deux tensions ont, en particulier, la même <sup>p</sup>hase, nous les choisirons donc comme origine des <sup>p</sup>hases.

De plus  $\underline{u_{AE}} + \underline{u_{ED}} = \underline{u_{AD}}$ , donc  $\underline{u_{AE}} = \frac{u_{AD}}{2}$ 

En notant  $\underline{i}$  le courant circulant à travers  $C$  et R dans le sens A vers D, nous avons :

C Matthieu Rigaut

 $E$ léments de corrigé 6 / 16

$$
\frac{1}{\sqrt{1-\frac{1}{2}}}
$$

☎

 $R_e = 2 R$ ;  $C_e = C_2$ ;  $L_e = R^2 C_1$ .

C Matthieu Rigaut

 $\mathbf{\hat{E}}$ léments de corrigé  $5 / 16$ 

2. (a) Par analogie  $\omega_0 = \frac{1}{\sqrt{L_e C_e}}$ , soit  $\omega_0 = \frac{1}{R \sqrt{C_1 C_2}}$ .

2. (b) Par analogie  $Q_0 = L_e \frac{\omega_0}{R_e}$ , soit  $\left(Q_0 = \frac{1}{2} \sqrt{\frac{C_1}{C_2}}\right)$ , ce qui donne  $\left(Q_0 = 5, 0.10^2\right)$ . Ce facteur de pualité est considérable. Rappelons qu'en TP avec des composants usuels, nous arrivions au ma qualité est considérable. Rappelons qu'en TP avec des composants usuels, nous arrivions au maximumà Q <sup>≃</sup> <sup>30</sup>.

#### ✾ Exercice <sup>5</sup> 1.

Utilisons les notations ci-dessous. Nous pouvons alors reconnaître un pont de Wheastone.

 $u_{\mathsf{e}}$ 

 $\overline{III}$ 

Seule la solution en  $\underline{i_{\rm e}}$  nous intéresse et nous trouvons, après calculs :

 $\begin{pmatrix} 1 \\ 2 \\ -1 \end{pmatrix}$ 

effectivement comme un circuit  $R,L,C$  série tel que :

R

 $C_{1}$ 

 $\triangleright \infty$ 

R

i

Les deux lois des mailles représentées <sup>s</sup>'écrivent, en tenant compte de la loi de fonctionnement de

 $\left\{\begin{array}{l} \underline{u_{\mathbf{e}}}-\frac{1}{\mathbf{j}\,C_2\,\omega}\,\underline{i_{\mathbf{e}}}-R\,\underline{i_{\mathbf{e}}}-R\,\underline{i_{\mathbf{e}}}-R\,\underline{i_{\mathbf{e}}}=0 \\ \frac{1}{\mathbf{j}\,C_1\,\omega}\,\underline{i}+\underbrace{0}_{=\varepsilon}-R\,\underline{i_{\mathbf{e}}}=0 \end{array}\right. \qquad \leadsto \qquad \left\{\begin{array}{l} \underline{u_{\mathbf{e}}}=\left(\frac{1}{\mathbf{j}\,C_2\,\omega}+2\,R\right)\,\underline{i_{\mathbf{e}}}+R\,\underline{i$ 

1. (b) Dans le circuit  $R,L,C$  série représenté ci-dessous, nous avons  $\underline{u_{e}} = \left(R_{e} + j\,L_{e}\,\omega + \frac{1}{j\,C_{e}\,\omega}\right)\,\underline{i_{e}}$ .

 $\frac{i_{\rm e}}{D_{\rm e}}$   $\frac{L_{\rm e}}{D_{\rm e}}$   $C_{\rm e}$ 

 $u_{\mathsf{e}}$ 

En identifiant les coefficients du polynôme en j $\omega$ , nous constatons que le circuit se comporte

 $u_{\underline{e}} = \underline{Z_{\underline{e}} i_{\underline{e}}}$  avec  $\underline{Z_{\underline{e}}} = 2 R + \frac{1}{j C_2 \omega} + j R^2 C_1 \omega$ 

 $i_{\rm e}$  $\frac{e}{2}$  |  $C_2$  Électrocinétique , TD <sup>n</sup>°<sup>5</sup>

☞✌

2

$$
u_{AB} = \frac{1}{jC\omega} \dot{i} \quad \text{et} \quad u_{BD} = R \dot{i} \qquad \leadsto \qquad u_{AB} = \frac{1}{jC\omega} \frac{u_{BD}}{R}
$$

Les tensions  $u_{AB}$  et  $u_{BD}$  sont donc en quadrature de phase  $(\Delta \varphi = \frac{\pi}{2})$ ,  $u_{AB}$  étant en retard par

rapport à  $u_{BD}$  (arg  $u_{AB} = \arg u_{BD} - \frac{\pi}{2}$ ).<br>Finalment, la construction de EDES

Finalement, la construction de Fresnel est représentée ci-dessous.

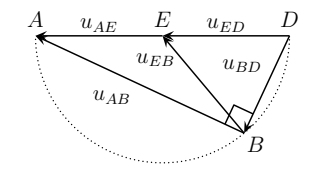

1. (b) Comme le triangle ADB est rectangle en <sup>B</sup>, le pointB est sur le cercle de diamètre AD. De plusE est le milieu de [AD], <sup>c</sup>'est donc le centre du cercle, et EB en est un des rayons.

Ainsi lorsque $C, R,$ ou $\omega$ varie, le point  $B$  se déplace sur le cercle, mais l'amplitude  $\underline{u_{AB}} ,$ elle, ne change pas.

✍Quelles que soient les valeurs de  $C,\,R$  ou  $\omega,$  l'amplitude de  $\underline{u_{EB}}$  est constante et vaut  $\left|\frac{u_{AD}}{2}\right|$ 

2.Nous reconnaissons deux diviseurs de tension :

$$
\underline{u_{AE}} = \frac{R'}{R' + R'} \times \underline{u_{AD}} \qquad \text{et} \qquad \underline{u_{AB}} = \frac{\frac{1}{jC\omega}}{\frac{1}{jC\omega} + R} \times \underline{u_{AD}}
$$

Nous avons donc

$$
\underline{u_{BE}} = \underline{u_{AE} - u_{AB}} = \frac{1}{2} \underline{u_{AD} - \frac{1}{1 + jRC\omega} \underline{u_{AD}}}
$$

$$
= \frac{1 + jRC\omega - 2}{2(1 + jRC\omega)} \times \underline{u_{AD}} = \frac{-1 + jRC\omega}{2(1 + jRC\omega)} \times \underline{u_{AD}}
$$

Et ainsi :

$$
|-1 + jRC\omega| = |1 + jRC\omega| \qquad \leadsto \qquad \left|\underline{u_{BE}}\right| = \frac{\left|u_{AD}\right|}{2} \qquad \text{C.Q.F.D.}
$$

### ✾ Exercice <sup>7</sup>

1. Impédances d'entrée.

- Premier dipôle<br>Analyse physique
- Analyse physique :
- ➜ comme le sujet parle d'« impédance » <sup>c</sup>'est que le circuit est en RSF. Toutefois, comme il <sup>n</sup>'y <sup>a</sup> ni condensateur, ni bobine dans le montage, nous pouvons tout de suite utiliser la notation réelle etchercher la résistance d'entrée  $R_{\rm e}$  définie par  $V_{\rm e}=R_{\rm e}\,I_{\rm e}$
- ➜ l'AO est en régime linéaire car il ne possède qu'une rétroaction sur son entrée inverseuse

 $\rightarrow$  les grandeurs pertinentes sont  $R_1$ ,  $R_2$  et  $R_3$  (composants)  $V_e$  et  $\omega$  (contrainte) mais nous pouvons<br>d'orgs et déjà dire que la résistance d'entrée ne dépendra pas de V, car c'est une contrainte extérieure d'ores et déjà dire que la résistance d'entrée ne dépendra pas de  $V_{\rm e}$  car c'est une contrainte extérieure et que le circuit est en régime linéaire et elle ne dépendra pas non plus de ω pour des raisons<br>.... d'homogénéité

Analyse technique :

- → la notation complexe ne se justifie pas, car toutes les impédances sont réelles<br>← ici nous cherchons un courant. Avec deux potentiels inconnus en annoche nos
- → ici nous cherchons un courant. Avec deux potentiels inconnus en approche nodale et deux courants<br>inconnuss, nous avons le choix, Utilisens isi, plus par habitude que par véritable intérêt, l'approche inconnues, nous avons le choix. Utilisons ici, plus par habitude que par véritable intérêt, l'approchenodale.

La loi de fonctionnement de l'AO s'écrit, puisqu'il est idéal et en régime linéaire :  $V_{+} = V_{-}$ . De plus ici  $V_-=V_{\rm e}$ .

 $\text{La loi } V_ = V_e.$ <br>La loi des nœuds en terme de potentiels écrite en  $V_+$  donne :

$$
\frac{0 - V_{+}}{R_{3}} + \frac{V_{s} - V_{e}}{R_{4}} - 0 = 0 \qquad \leadsto \qquad V_{s} = \left(1 + \frac{R_{2}}{R_{3}}\right) V_{e}
$$

Nous pouvons alors trouver  $I_e$  en écrivant la loi des nœuds à l'entrée inverseuse :

$$
I_{\rm e} + \frac{V_{\rm s}-V_{\rm e}}{R_{\rm 1}} - 0 = 0 \quad \leadsto \quad I_{\rm e} = -\frac{R_{\rm 2}}{R_{\rm 3}\,R_{\rm 1}}\,V_{\rm e} \qquad \leadsto \qquad \left(R_{\rm e} = -\frac{R_{\rm 3}R_{\rm 1}}{R_{\rm 2}}\right)
$$

 $\blacktriangleright$  Deuxième dipôle Analyse physique :<br>  $\blacktriangleright$  le circuit est en PSE (cf. utilisation of

- → le circuit est en RSF (cf. utilisation du vocabulaire « impédance »)<br>→ l'40 est en résime linéaire (une seule rétreaction sur l'entrée invers
- **→** l'AO est en régime linéaire (une seule rétroaction sur l'entrée inverseuse)<br>← grandeurs pertinentes : P = P = et C (composants) V = et v (contraints) ;
- $\rightarrow$  grandeurs pertinentes :  $R_4$ ,  $R_5$  et  $C$  (composants)  $V_e$  et  $\omega$  (contrainte) mais l'impédance d'entrée<br>no dépendre pas de  $V_e$  (contrainte d'un dispositif lipéoire). ne dépendra pas de  $V_{\rm e}$  (contrainte d'un dispositif linéaire)

Analyse technique :

- → ici nous allons clairement utiliser la notation complexe<br>→ comme précédemment, l'annreche nodale et l'annrech
- → comme précédemment, l'approche nodale et l'approche maillère amènent à deux inconnues. Utili-<br>- sons l'approche nodale par pure babitude sons l'approche nodale par pure habitude.

La loi de fonctionnement de l'AO donne, puisqu'il est idéal et en régime linéaire : V<sub>+</sub> = V<sub>−</sub>. Or ici  $V_+ = 0$  donc  $V_−$ 

 $V_+= 0$  donc  $V_-= 0$ .<br>En notant  $V_s$  le potentiel de la borne de sortie, la loi des nœuds en terme de potentiels s'écrit, à l'entrée inverseuse de l'AO :

$$
\frac{V'_{\rm e} - 0}{R_5} + \frac{V_{\rm s} - 0}{\frac{1}{\mathrm{j} C \omega}} = 0 \qquad \leadsto \qquad \frac{V_{\rm s}}{S} = -\frac{V'_{\rm e}}{\mathrm{j} C \omega R_5}
$$

Pour trouver  $I'_{e}$ , écrivons la loi des nœuds à l'entrée inverseuse et utilisons l'expression de  $V_{s}$ trouvée juste précédemment :

$$
\underline{I'_{e}} + \frac{0 - V'_{e}}{R_{5}} + \frac{V_{s} - V'_{e}}{0} = 0 \qquad \leadsto \qquad \underline{I'_{e}} = \underline{V_{e}} \left( \frac{1}{R_{4}} + \frac{1}{R_{5}} + \frac{1}{j \, R_{4} \, R_{5} \, C \, \omega} \right)
$$

L'impédance d'entrée vaut donc :

$$
\boxed{\underline{Z_{\rm e}^\prime = \frac{1}{Y_{\rm e}^\prime}} \qquad \text{avec } \qquad \boxed{\underline{Y_{\rm e}^\prime = \frac{1}{R_4} + \frac{1}{R_5} + \frac{1}{\text{j} \, R_4 \, R_5 \, C \, \omega}}}
$$

 2. Ne nous posons pas de questions, <sup>n</sup>'essayons surtout pas de dessiner le montage, faisons simple : comme les deux dipôles sont associés en parallèle, nous avons :

☞

 $\frac{1}{R_4} = 0.$ 

 $\frac{1}{R_1 R_3} + \frac{1}{R_5} + \frac{1}{R_4} = 0$ 

 $\frac{1}{R_5}$ +

 $\frac{R_2}{R_1 R_3} +$ 

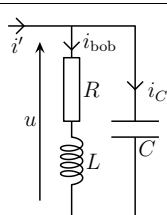

Analyse physique :

- → le circuit est linéaire en RSF<br>→ crandeurs pertinentes : I
- $\rightarrow$  grandeurs pertinentes : L, R, (composants)  $\omega$  et  $I_{\text{eff}}$  (contraintes) : C n'est pas vraiment une<br>exampleur pertinente puisque c'est selui que pous devens rechercher pour satisfaire à la contrainte grandeur pertinente puisque <sup>c</sup>'est celui que nous devons rechercher pour satisfaire <sup>à</sup> la contraintede minimalité du courant d'alimentation

Analyse technique :

- → ici, vu la situation, mieux vaut oublier FRESNEL et se concentrer sur la notation complexe.<br>→ étant donné que les contraintes sont sur les intensités plus que sur les tensions, nous allons
- → étant donné que les contraintes sont sur les intensités plus que sur les tensions, nous allons plutôt<br>travailler avec les admittances travailler avec les admittances

Nous voulons exprimer une intensité  $i'(t)$  en fonction d'une autre  $i_{\rm bob}$ , quoi de mieux qu'un diviseur de courant ? Notons  $\underline{Y}$  l'admittance de la branche contenant le dipôle  $L \oplus R$ .

$$
\underline{I_{\text{bob},m}} = \frac{Y}{jC\omega + Y} \underline{I'_{m}} \quad \leadsto \quad \frac{I'_{m}}{I} = \left(1 + \frac{jC\omega}{Y}\right) \underline{I_{\text{bob},m}} = \left(1 + jC\omega(R + jL\omega)\right) \underline{I_{\text{bob},m}}
$$
\n
$$
= \left(1 - LC\omega^{2} + jRC\omega\right) \underline{I_{\text{bob},m}}
$$

Au lieu de chercher le minimum de  $I'_{\rm m}$ , cherchons le minimum de  $I'_{\rm m}$ <sup>2</sup> lorsque C varie.

$$
I'_{\rm m}{}^2 = I_{\rm bob,m}{}^2 \left( \left( 1 - LC\,\omega^2 \right)^2 + R^2\,C^2\,\omega^2 \right) \rightsquigarrow \frac{dI'_{\rm m}{}^2}{dC} = I_{\rm bob,m}{}^2 \left( -2\,L\,\omega^2 \left( 1 - LC\,\omega^2 \right) + 2\,R^2\,C\,\omega^2 \right)
$$
  
Ansi: 
$$
\frac{dI'_{\rm m}{}^2}{dC} = 0 \text{ donne } \left( C = \frac{L}{R^2 + L^2\,\omega^2} = \frac{5,06606 \times 10^{-7} \text{ F}}{5,06606 \times 10^{-7} \text{ F}} \right)
$$
  
Example: ii s'agit ici d'un exercise a reference classifier, due puissance. Avec la  
condition usually could only be a single (R·0·L)/C set numerator that is a reference.

condition usuelle que le dipôle  $(R \oplus L)/C$  est purement résistif (pour avoir un facteur de puissance égal <sup>à</sup> <sup>1</sup>) nous arriverions <sup>à</sup> la même chose.

2. En considérant uniquement la branche correspondant <sup>à</sup> l'électroaimant, nous avons directement

$$
\underline{U_{\rm m}} = R \, \underline{I_{\rm m}} + {\rm j} \, L \, \omega \, \underline{I_{\rm m}} \qquad \leadsto \qquad \boxed{U_{\rm eff} = I_{\rm eff} \, \sqrt{R^2 + L^2 \, \omega^2} = \underline{47}, 1239 \text{ kV}}.
$$
En reprenant l'expression trouveé à la première question entre  $\underline{I_{\rm bob,m}}$  et  $\underline{I'_{\rm m}}$ :

$$
\boxed{I'_{\text{eff}} = I_{\text{eff}} \sqrt{\left(1 - L\,C\,\omega\right)^2 + R^2\,C^2\,\omega^2} = \frac{9.54930\text{ mA}}{}
$$

 $\bullet$  Remarque : l'intensité efficace qui traverse l'électroaimant est relativement élevée (30 A) alors l'inten-<br>sité efficace délivrée par le réseau est 1000 fois plus faible l sité efficace délivrée par le réseau est <sup>1000</sup> fois <sup>p</sup>lus faible !

Seule le résistor consomme, en moyenne, de l'énergie. La puissance totale fournie par le réseauvaut donc  $P_{\text{fournie}} = I_{\text{bob,eff}}^2 \Re (Z_R) \text{ soit } \boxed{P_{\text{fournie}} = R I_{\text{eff}}^2 = 4.5 \text{ hW}}$ 

 $\bullet$  Remarque : cette énergie est dissipée en « chaleur » (mot à éviter, voir chapitre 3 de thermodyna-<br>mismoque : cette énergie est dissipée en « chaleur » (mot à éviter, voir chapitre 3 de thermodyna-<br>mismo, Il ne telle mique). Une telle puissance de chauffage correspond <sup>à</sup> un élément peu chauffant de type sècheserviette.

C Matthieu Rigaut

$$
\underline{Y_{eq}} = \frac{1}{Z_e} + \underline{Y'_e} = -\frac{R_2}{R_1 R_3} + \frac{1}{R_5} + \frac{1}{R_4} + \frac{1}{j R_4 R_5 C \omega}
$$

Pour simuler une inductance pure, il faut avoir  $\mathcal{R}\text{e}(\underline{Y_{\text{eq}}}) = 0$  soit  $\Biggl[$ 

Avantage : l'inductance simulée peut être importante. Ici  $L_{\text{eq}} = R_4 R_5 C = 10 \text{ H}$ ! Inconvénients :

- $\rightarrow$  il n'y a pas de champ magnétique (donc ce n'est pas utilisable pour les électroaimants);<br>  $\rightarrow$  l'utilisation limitée par les AO (en courant et en fréquence)
- ➜ l'utilisation limitée par les AO (en courant et en fréquence).

#### ✾ Exercice <sup>8</sup>

1. La loi d'association des dipôles en parallèle donne directement :

$$
\frac{1}{Z_{AB}} = \frac{1}{R} + \frac{1}{jL\omega} + jC\omega = \frac{jL\omega + R - LC\omega^2R}{jLR\omega}
$$

Ainsi :  $Z_{AB}$  =  $\frac{\mathrm{j} L R \omega}{\mathrm{j} L \omega + R - L}$  $-L C \omega^2 R$  $R$ <br>1+jRC  $\omega$  - j $\frac{R}{L \omega}$ , ce qu<sup>i</sup> est bien la forme recherchée

avec  $\left[\overline{Z_0=R}\right]$  et, par identification (possible grâce à la préser  $\overline{Z_0 = R}$ et, par identification (possible grâce à la présence du « 1 » au dénominateur) :

$$
\begin{cases}\nRC = \frac{Q}{\omega_0} \\
\frac{R}{L} = Q \omega_0\n\end{cases}\n\rightarrow\n\begin{pmatrix}\n\omega_0 = \frac{1}{\sqrt{LC}} \\
Q = R \sqrt{\frac{C}{L}}\n\end{pmatrix}
$$

- $\bullet$  Remarque : nous reconnaissons la pulsation propre et le facteur de qualité d'un circuit  $R,L,C$  parallèle, ce qu<sup>i</sup> <sup>n</sup>'est pas étonnant, vu le dipôle.
- 2. (a) Le module de l'impédance vaut  $Z_{AB} = \frac{1}{\sqrt{2\pi}}$  $\sqrt{1+Q^2\left(\frac{Q}{\omega}\right)}$  $\Bigg(\frac{\omega}{\omega_0}$  $\left(\frac{\omega_0}{\omega}\right)^2$  qui est maximal lorsque son

dénominateur est minimal, ie. pour  $\frac{\omega_{\rm a}}{\omega_0}$  $\frac{\omega_0}{\omega_{\rm a}}$  $= 0$  ou encore pour  $($  $\omega_{\rm a} = \omega_0$ 2. (b)  $\hat{A}$  cette pulsation,  $Z_{AB} = R$ : le dipôle est purement résistif.

 $\bullet$  Remarque : si cette résistance est très élevée, pour une même valeur de tension à ses bornes, l'intensité du courant traversant le dipôle sera très basse ; <sup>c</sup>'est la raison pour laquelle on parle de circuitbouchon : parce qu'il « bloque » le courant <sup>à</sup> une certaine fréquence.

### ✾ Exercice <sup>9</sup>

1. Avant toute chose, un bon schéma de la situation : l'électroaimant visiblement modélisé par une bobine idéale en série avec un résistor et un condensateur en parallèle de l'ensemble en faisant bien attention auxnotations et notamment à i′ qui représente l'intensité alimentant l'ensemble de l'installation.

```
 Électrocinétique , TD n°5
```
<sup>2010</sup> – <sup>2011</sup>

## ✾ Exercice <sup>10</sup>

Cet exercice est un exercice très classique sur la puissance : association d'un moteur (une installation inductive) avec un condensateur. Il ne faut jamais perdre de vue que la situation est physiquement très simple et que la seule difficulté réside dans la compréhension (et donc dans l'utilisation) des formules employées.

1. (a) Rechercher le facteur de puissance d'un dipôle (ou d'une association de dipôle) revient <sup>à</sup> chercher une de ses caractéristiques. En effet un dipôle peut être entièrement décrit soit par deux nombres : le module et argument de son impédance complexe ou bien la puissance active consommée et son facteur de puissance. Avoir l'un des deux couples de nombres <sup>c</sup>'est pouvoir trouver l'autre couple. Ici comme nousavons déjà P nous allons chercher  $\cos\varphi$  à partir de lois contenant la puissance.<br>P

$$
\text{Comme } P = U_{\text{eff}} I_{\text{eff}} \cos \varphi, \text{ nous avons } \cos \varphi = \frac{P}{U_{\text{eff}} I_{\text{eff}}} \text{ et } \boxed{\cos \varphi = 0.60}.
$$

1. (b) Analyse technique. Étant donné que les deux dipôles sont en parallèle, une bonne construction de Fresnel sera parfaite pour répondre <sup>à</sup> la question. Le tout étant de bien interpréter les différentes phases et notamment ne pas oublier que puisque le moteur est inductif, l'intensité qui le traverse est enretard par rapport <sup>à</sup> la tension <sup>à</sup> ses bornes.

Le réseau électrique et la construction de Fresnel associée sont représentés ci-dessous.

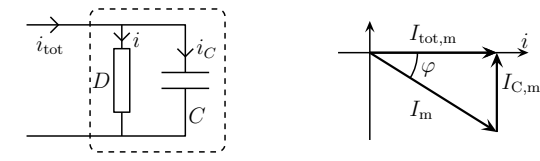

Comme la tension est la même avec ou sans condensateur, le courant  $i(t)$  traversant l'installation (représentée par le dipôle  $D$ ) a toujours une valeur efficace de 20 A.

En module, nous pouvons écrire  $I_{C,m} = C \omega U_m$  et pour avoir le courant  $i_{\text{tot}}(t)$  en phase avec la tension  $u(t)$ , nous voyons sur la construction de FRESNEL qu'il faut  $I_{C,m} = I_m \sin \varphi$ , ce qui donne :

$$
C = \frac{I_{\text{m}}}{\omega U} \sin \varphi \qquad \leadsto \qquad \left( C = \frac{I_{\text{eff}}}{2 \pi f U_{\text{eff}}} \sqrt{1 - \cos^2 \varphi} = \frac{1.01859 \times 10^{-5} \text{ F}}{1.01859 \times 10^{-5} \text{ F}} \right)
$$
  
Compare nous pouvons le voir sur la construction de FRESNEL, la nouvelle amplitude de

 (c)l'intensité parvenant <sup>à</sup> l'installation vaut :

$$
I_{\text{tot,m}} = I_{\text{m}} \cos \varphi \qquad \leadsto \qquad \boxed{I_{\text{tot,eff}} = I_{\text{eff}} \cos \varphi = \underline{12} \text{ A}}
$$

1. (d) Nous savons que les pertes énergétiques dans les lignes acheminant l'électricité sont proportionnelles à  $I_{\text{ligne, eff}}^2$ , car elles peuvent être considérées comme des résistances dissipant par effet

JOULE une puissance de  $R I_{\text{ligne,eff}}^2$ .<br>Ici, en notant  $\Delta$ Perte la variatio <sup>∆</sup>Perte la variation relative des pertes dues au transport du courant dans les lignesélectriques, nous avons :

$$
\Delta \text{Perte} = \frac{{I_\text{eff}}^2 - I_\text{tot,eff}}{I_\text{eff}{}^2} = 1 - \cos^2 \varphi = \underline{0{,}64}
$$

Les pertes ont donc diminué de 64 %. Remarquons que si les pertes ont diminué de manière très<br>sible, cela ne change rien pour l'utilisateur. sensible, cela ne change rien pour l'utilisateur.

 $\underline{2.}|$  Analyse technique. Utilisons là aussi  $\textsc{F} \textsc{res} \textsc{NEL}$  étant donné que les dipôle restent encore en parallèle. Représentons la construction de Fresnel. La flèche représentant l'intensité traversant l'installa tion est modifiée, mais pas celle représentant le condensateur.

C Matthieu Rigaut

1.

i $I_{\rm m}^{\prime}$  $\varphi_2$  $I'_{\text{tot,m}}$  $\frac{\varphi'}{\mathrm{dt},\mathrm{l}}$  $I_{C,\rm m}$ 

Calculons le nouveau facteur de puissance du moteur :  $\cos \varphi_2 = \frac{P'}{U_{\text{eff}}} \frac{I'_{\text{eff}}}{I'_{\text{eff}}} = 0,40.$ <br>En notant  $i'_{\text{eff}}(t)$  le courant alimentant l'installation mise en parallèle avec le co

notant  $i'_{\text{tot}}(t)$  le courant alimentant l'installation mise en parallèle avec le condensateur, nous constatons avec la construction de Fresnel, que (Pythagore) :

$$
I'_{\text{tot,eff}} = \sqrt{I'_{\text{eff}} \cos \varphi_2^2 + (-I'_{\text{eff}} \sin \varphi_2 + C \omega U_{\text{eff}})^2} \quad \leadsto \quad \boxed{I'_{\text{tot,eff}} = \underline{12,1568 \text{ A}}}
$$
\n
$$
\text{factor of the puissance } \text{vaut} \left( \cos \varphi' = \frac{I'_{\text{eff}} \cos \varphi_2}{I'_{\text{tot,eff}}} = \underline{0,822585} \right).
$$

Et le facteur de puissance vaut  $\cos \varphi' = \frac{en}{I'_{\text{tot,eff}}} = 0.822585$ .<br>
Et *Remarque* : le fait que  $C \omega U_m < I'_{\text{eff}} \sin \varphi_2$  montre que la « vraie » construction de Fresnel est celle présentée ci-dessus et non pas celle-ci dessous. Ceci dit, même avec la « fausse » nous arriverions aubon résultat étant donné que les relations géométriques utilisées sont identiques dans les deux cas.

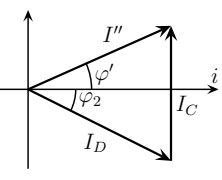

#### ✾ Exercice <sup>11</sup>

Et le

 $1.\,$  Dans cette question, nous cherchons une intensité et un facteur de puissance. Pour avoir l'intensité <sup>c</sup>'est usuel une fois le circuit posé. Quant au facteur de puissance ce <sup>n</sup>'est qu'une caractéristique du dipôle« atelier ». En d'autres termes, ce qu'il faut avant toute autre chose, <sup>c</sup>'est un bon schéma.

Dans un atelier, <sup>c</sup>'est comme ailleurs : les différents appareils sont branchés en parallèleles les unsdes autres.

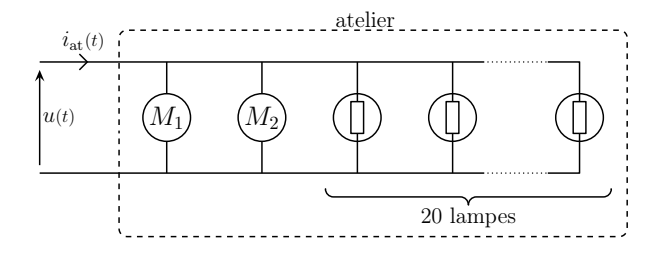

Tout étant en parallèle, l'approche nodale est clairement plus adaptée. C'est pourquoi, pour caractériserles moteurs et l'atelier dans son ensemble, nous allons plutôt utiliser l'admittance que l'impédance.

Calculons l'intensité efficace en procédant par étapes.

➙ Caractérisation des moteurs

Nous allons exprimer le module de l'admittance ainsi que les parties réelle et imaginaire des deux moteurs en fonction de leur puissance absorbée, de la tension efficace <sup>à</sup> leurs bornes et de leur facteurde puissance.

Pour chacun des moteurs, nous avons :

$$
P = U_{\text{eff}} I_{\text{eff}} \cos \varphi \quad \text{et} \quad I_{\text{eff}} = Y U_{\text{eff}} \qquad \leadsto \qquad Y = \frac{P}{U_{\text{eff}}^2 \cos \varphi}
$$

De plus  $\Re(e(\underline{Y}) = Y \cos \varphi \text{ et } \Im(\underline{Y}) = -Y \sin \varphi.$ 

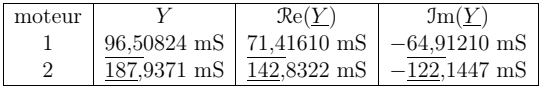

- ► Remarque : le signe vient du fait que les moteurs sont de type inductif, *ie.* se comportent comme<br>des behines. Ce qui permal, car un moteur fonctionne (entre autre) avec des électrogiments qui pe des bobines. Ce qu<sup>i</sup> normal, car un moteur fonctionne (entre autre) avec des électroaimants qu<sup>i</sup> nesont autre que des bobines. Ainsi  $\mathfrak{Im}(\underline{Y}) = -Y\sqrt{1 - \cos^2 \varphi}$ .
	- ➙ Caractérisation des lampes

Les lampes se comportent comme des résistances. Ainsi  $P = \frac{U_{\text{eff}}}{R}$  $\frac{V_{\text{eff}}^2}{R}$ , d'où  $R = \frac{U_{\text{eff}}}{P}$  $\frac{\text{eff}^2}{P}$ .

**→** *Détermination du courant*<br> **Le sourant somplexe qui** 

Le courant complexe qu<sup>i</sup> arrive <sup>à</sup> l'installation <sup>n</sup>'est autre que la somme des courants complexes traversant chacun des dipôles. Ainsi :

$$
\begin{split} \underline{I_{\text{at,m}}} &= \sum \underline{I_{\text{m}}} = \underline{U_{\text{m}}} \sum \underline{Y} = \underline{U_{\text{m}}} \left( 20 \, \underline{Y_{\text{lampes}}} + \underline{Y_{\text{motor 1}}} + \underline{Y_{\text{motor2}}} \right) \\ &= \underline{U_{\text{m}}} \left( \frac{20}{R} + Y_1 \, \cos \varphi_1 + Y_2 \, \cos \varphi_2 - j \, \left( Y_1 \, \sin \varphi_1 + Y_2 \, \sin \varphi_2 \right) \right) \stackrel{\text{not}}{=} \underline{U_{\text{m}}} \times \underline{Y_{\text{at}}} \\ \text{Nous avons donc} \left( \overline{I_{\text{eff}}} = U_{\text{eff}} \, \sqrt{\mathcal{R}e^2(\underline{Y_{\text{eq}}}) + \mathcal{I} \text{m}^2(\underline{Y_{\text{eq}}})} \right) \text{avec} \end{split}
$$

$$
\underbrace{\left(\mathcal{R}e(Y_{eq}) = \frac{20}{R} + Y_1 \cos \varphi_1 + Y_2 \cos \varphi_2\right)}_{\text{etc.}} \quad \text{et} \quad \underbrace{\left(\mathcal{J}m(Y_{eq}) = Y_1 \sin \varphi_1 + Y_2 \sin \varphi_2\right)}_{\text{etc.}}
$$

Numériquement  $\left[\mathbf{A}.\mathbf{N.}: I_{\text{at,eff}} = \frac{67,94274 \text{ A}}{2.564 \text{ A}}\right]$ 

En prenant  $\underline{u}(t)$  comme origine des phases et  $\varphi_{at}$  le facteur de puissance de l'ensemble de l'instal-

lation, nous 
$$
\varphi_{at} = \arg i_{at}
$$
, soit  $\varphi_{at} = \underbrace{\arg u}_{=0} + \arg \underline{Y_{at}}$ , d'où  $\left( \cos \varphi_{at} = \frac{\Re(Y_{eq})}{Y_{eq}} \right)$ 

#### ■ **Vision** FRESNEL<br>Étant donné que

Étant donné que tout est en parallèle, nous allons faire une construction de Fresnel en intensité.

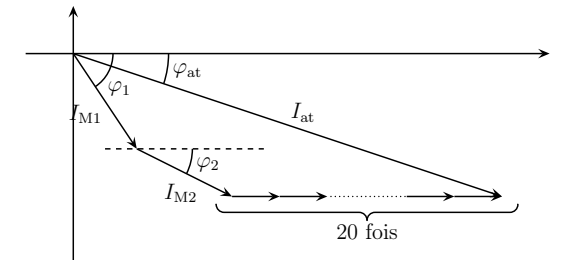

☞

✌

<sup>=</sup> <sup>0</sup>,<sup>7806522</sup> .

<sup>2010</sup> – <sup>2011</sup>

Les calculs après sont identiques <sup>à</sup> la version en notation complexe car (en module) :

$$
I_{\rm M1}=Y_{\rm M1}\,U_{\rm m}\qquad I_{\rm M2}=Y_{\rm M2}\,U_{\rm m}\qquad I_{\rm lampe}=Y_{\rm lampe}\,U_{\rm m}
$$

#### ■ Version complexe. 2.

Trouver un facteur de puissance <sup>c</sup>'est trouver une certaine caractéristique d'un dipôle, ici le dipôle constitué de l'atelier en parallèle avec un condensateur. Il va donc falloir se concentrer sur l'impédance, ou plutôt l'admittance puisque l'association est parallèle, équivalente.

Notons cos  $\varphi_0$  le nouveau facteur de puissance recherché. Nous savons que nous avons, en notant  $Y_{\mbox{\small{\'eq}}}$  le dipôle équivalent à l'association parallèle de l'atelier et du condensateur : cos  $\varphi_0=$  $\frac{\mathcal{R}\mathrm{e}(Y_\mathrm{eq})}{Y_\mathrm{eq}}.$ Déterminons  $Y_{\text{eq}}$ .

En mettant C en parallèle avec l'installation, nous avons :  $\underline{Y_{\rm eq}} = \underline{Y_{\rm at}} + \text{j}\,C\,\omega,$  d'où :

$$
\mathcal{R}e(\underline{Y_{\text{\'et}}}) = \mathcal{R}e(\underline{Y_{\text{\'et}}}) \qquad \text{et} \qquad \mathcal{I}m(\underline{Y_{\text{\'et}}}) = \mathcal{I}m(\underline{Y_{\text{\'et}}}) + C \omega
$$
  
Ansi  $\cos \varphi_0 = \frac{\mathcal{R}e(\underline{Y_{\text{\'et}}})}{\sqrt{\mathcal{R}e^2(\underline{Y_{\text{\'et}}}) + \mathcal{I}m^2(\underline{Y_{\text{\'et}}})}}.$   
En isolant  $C$  nous trouvons  $C = \frac{1}{2\pi f} \left( -\mathcal{I}m(\underline{Y_{\text{\'et}}}) \pm \mathcal{R}e(\underline{Y_{\text{\'et}}})\sqrt{1 - \cos^2 \varphi_0} \right)$ . Le signe ± vient de

 $1$ 'étape où nous prenons la racine carrée.

Des deux solutions numériques :  $C = 8,433356 \times 10^{-4} \text{ F}$  et  $\boxed{C = 3,465047 \times 10^{-4} \text{ F}}$  nous gardons ✝✆celle nécessitant une capacité <sup>p</sup>lus faible.

#### ■ Vision en FRESNEL

L'association atelier / condensateur étant en parallèle, faisons une construction de FRESNEL en intensité.

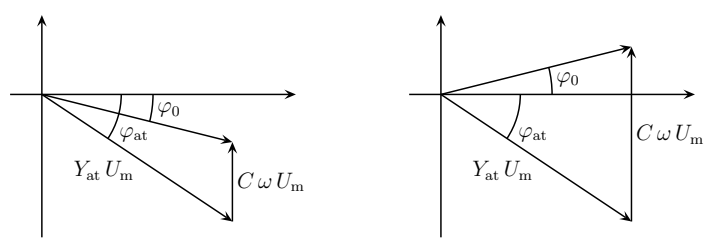

Nous pouvons constater qu'il existe deux valeurs possibles pour C permettant de réaliser un facteur de qualité de  $\varphi_0$ .

### ✾ Exercice <sup>12</sup>

1. Analyse physique. Le circuit est en RSF et le résultat va dépendre de  $U_1$ ,  $U_2$ ,  $U_3$  et  $R$ . Il ne dépendra pas deω bien que cela soit <sup>a</sup> priori possible pour deux raisons : déjà il <sup>n</sup>'y <sup>a</sup> pas de bobines ou de condensateurs dont l'impédance s'écrit avec unω mais aussi d'un point dimensionnel ce n'est pas<br>... possible.

 Analyse technique. Déterminer la puissance reçue par un dipôle revient <sup>à</sup> déterminer son impédance ou, du moins, une partie de son impédance (l'argument). Normalement l'impédance est « donnée » avec lasource est c'est à nous de détermnier  $U_1$  et  $U_2$ . Ici l'impédance n'est pas donnée, nous la recherchons, MAIS nous avons deux contraintes :  $U_1$  et  $U_2$ . Deux contraintes, deux inconnues, ça devrait passer. Maintenant, quelle approche ? La notation complexe va marcher, forcément. Mais ici Fresnel fonctionnera bien aussi étant donné que les dipôles sont associés en série.

Nous cherchons  $P = U_{\text{eff}} I_1 \cos \varphi_1$ . Comme  $U_{\text{eff}} = R I_2$ , cela revient à chercher  $P = R I_1 I_2 \cos \varphi_1$ .<br>Avec la construction de FRESNEL représentée ci-dessus, nous pouvons voir que nous avons

 $I_{2,\mathrm{m}}$ 

 $i_{3,m}$ 

 $\angle$  / $i_{2,\mathrm{m}}$  $\varphi_1$ 

# ■ Version FRESNEL

Pour ne pas confondre les amplitudes et les valeurs efficaces, nous noterons  $U_1, U_2$  et  $U_1$  les valeurs lues sur les voltmètres (donc des valeurs efficaces) et  $U_{1,m}$ ,  $U_{2,m}$  et  $U_{1,m}$  les amplitudes.

Les dipôles étant en série, faisons une construction de Fresnel en tension. L'intensité est naturellement prise comme origine des <sup>p</sup>hases.

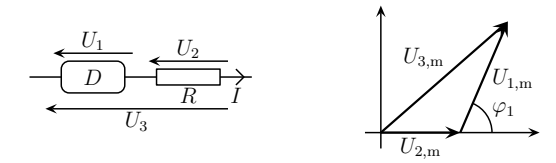

Nous cherchons  $P = U_1 I_{\text{eff}} \cos \varphi_1$ . Or  $I_{\text{eff}} = \frac{U_2}{R}$  et ainsi  $P = \frac{U_1 U_2}{R} \cos \varphi_1$ . Il ne reste qu'à erminer cos  $\varphi_1$  erâce à la construction ci-dessus. déterminer cos  $\varphi_1$  grâce à la construction ci-dessus.

Géométriquement, nous voyons que nous avons :

$$
\vec{u}_3 = \vec{u}_1 + \vec{u}_2 \quad \leadsto \quad \vec{u}_3^{\;2} = \left(\vec{u}_1 + \vec{u}_2\right)^2 \qquad \leadsto \qquad U_{3,m}^{\;2} = U_{1,m}^{\;2} + U_{2,m}^{\;2} + 2\,U_{1,m}\,U_{2,m}\,\cos\varphi_1
$$

En divisant par <sup>2</sup>, de manière <sup>à</sup> faire apparaître des valeurs efficaces :

$$
U_3^2 = U_1^2 + U_2^2 + 2U_1U_2 \cos \varphi_1 \qquad \leadsto \qquad \cos \varphi_1 = \frac{U_3^2 - U_1^2 - U_2^2}{2U_1U_2}
$$
  
En introduisant ce résultats dans l'expression de *P*, nous arrivons à  $\left(P = \frac{U_3^2 - U_1^2 - U_2^2}{2R}\right)$   
Version complexe.

#### ■ Version complexe.<br>Travaillons on appli

 Travaillons en amplitude complexe sans perdre de vu que, pour calculer la puissance reçue par ledipôle il faut calculer son impédance  $\underline{Z}$ . Nous avons ainsi :

$$
\underline{U_{3,m}} = \underline{U_{2,m}} + \underline{U_{1,m}} \qquad \qquad \underline{Z} = \frac{\underline{U_{1,m}}}{\underline{I_m}} \qquad \text{et} \qquad \underline{U_{2,m}} = R \underline{I_m}
$$

De là, nous en déduisons d'abord  $\underline{Z} = R \frac{U_{1,\text{m}}}{\overline{U_{2,\text{m}}}}$  et  $Z = R \frac{U_{1,\text{m}}}{U_{2,\text{m}}}$ .

Comme  $\underline{Z} = Z e^{j\varphi}$ , nous avons aussi :

$$
\underline{U_{3,\text{m}}} = \left(\frac{\underline{Z}}{R} + 1\right)\,\underline{U_{2,\text{m}}} = \left(\frac{U_{1,\text{m}}}{U_{2,\text{m}}}\,\mathrm{e}^{\,\mathrm{j}\,\varphi} + 1\right)\,\underline{U_{2,\text{m}}} \quad \leadsto \quad U_{3,\text{m}}{}^2 = U_{2,\text{m}}{}^2\,\left(1 + \frac{U_{1,\text{m}}{}^2}{U_{2,\text{m}}} + 2\,\frac{U_{1,\text{m}}}{U_{2,\text{m}}}\,\cos\varphi\right)
$$

De là, nous en déduisons cos  $\varphi = \frac{U_{3,m}^2 - U_{2,m}^2 - U_{1,m}^2}{2 U_{1,m} U_{2,m}}$  et le reste est identique.

 $2.$  Comme à la question précédente, notons  $I_1$ ,  $I_2$  et  $I_3$  les valeurs efficaces lues sur les ampèremètres et  $I_{1,m}$ ,  $I_{2,m}$  et  $I_{3,m}$  les amplitudes.

■ Version FRESNEL<br>Les dinêles étant

Les dipôles étant en parallèle, nous allons faire une construction de FRESNEL en intensité en choisissant la tension  $u(t)$  comme origine des phases.

C Matthieu Rigaut

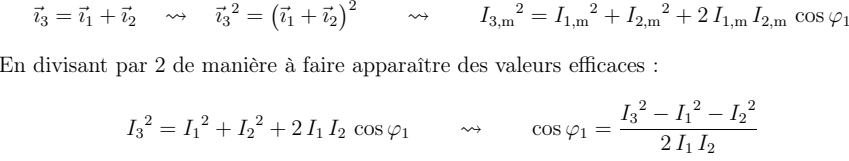

Et avec l'expression de la puissance, nous obtenons ✎ ✍☞ ✌ $P = \frac{R}{2}$ Et avec l'expression de la puissance, nous obtenons  $\left(P = \frac{R}{2} \left(I_3^2 - I_1^2 - I_2^2\right)\right)$ <br>► Version complexe

#### $\blacktriangleright$  Version complexe

Nous cherchons  $P =$ 

 C'est l'exact analogue de la question précédente. Sauf que maintenant il faut <sup>p</sup>lutôt travailler enintensité qu'en tension et, donc, avec l'admittance qu'avec l'impédance.

Nous avons tout d'abord les lois :

$$
\underline{I_{3,m}} = \underline{I_{1,m}} + \underline{I_{2,m}} \qquad \qquad \underline{I_{2,m}} = \frac{\underline{U_m}}{R} \qquad \qquad \underline{Y} = \frac{\underline{I_{1,m}}}{\underline{U_m}}
$$

De là, nous en tirons  $\underline{Y} = \frac{1}{R} \frac{I_{1,m}}{\underline{I_{2,m}}}$  et  $Y = \frac{1}{R} \frac{I_{1,m}}{I_{2,m}}$ .<br>Ainsi, avec  $\underline{Y} = Y e^{-j\varphi}$ , nous avons :  $c \underline{Y} = Y e^{-j\varphi}$ , nous avons :

DR

U

 $\scriptstyle I_1$  $_{I_2}$  $\frac{2}{3}$  |  $I_3$ 

$$
\underline{I_{3,m}} = (\underline{Y}R + 1) \underline{I_{2,m}} = \left(\frac{I_{1,m}}{I_{2,m}}e^{-j\varphi} + 1\right)\underline{I_{2,m}} \quad \leadsto \quad I_{3,m}{}^2 = I_{2,m}{}^2 \left(1 + \frac{I_{1,m}{}^2}{I_{2,m}} + 2\frac{I_{1,m}}{I_{2,m}}\cos\varphi\right)
$$

De là, nous en déduisons  $\cos \varphi = \frac{I_{3,m}^2 - I_{2,m}^2 - I_{1,m}^2}{2 I_{1,m} I_{2,m}}$  et le reste est identique.